## **convitedecasamento.org**

Para editar os convites você só precisa ter no seu computador ou laptop a versão mais recente do Adobe Acrobat Reader.

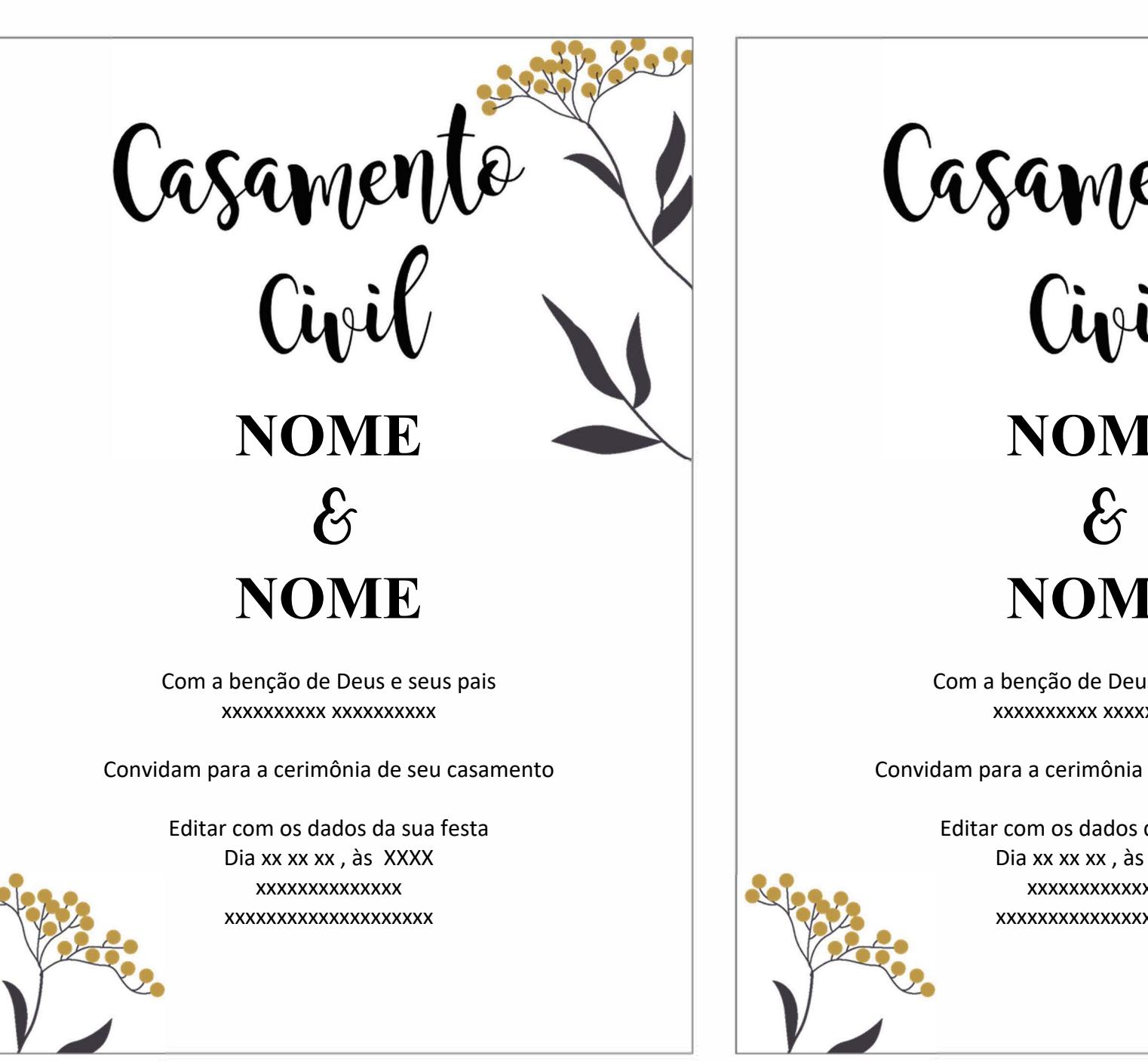

Casamente **NOME NOME** Com a benção de Deus e seus pais xxxxxxxxxx xxxxxxxxxx Convidam para a cerimônia de seu casamento Editar com os dados da sua festa Dia xx xx xx , às XXXX xxxxxxxxxxxxxx xxxxxxxxxxxxxxxxxxxx